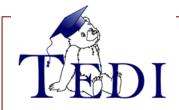

# **OntoTerminology Editor**

http://ontoterminology.com/

December 2023

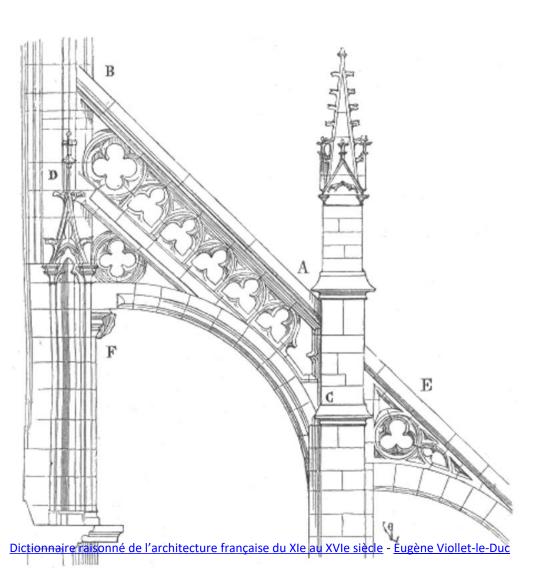

#### **Prof. Christophe Roche**

TALOS Research Center
University of Crete (Greece)

Condillac Research Group
University Savoie Mont-Blanc (France)

KETRC Research Centre
University of Liaocheng (China)

http://christophe-roche.fr/ roche.university@gmail.com

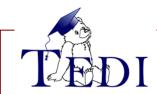

# **OntoTerminology Editor**

## Contents

- 1) Theoretical Foundations
  - 1) Conceptual Dimension
  - 2) Linguistic Dimension
- 2) <u>Environment</u>
- 3) Term-guided Methodology
- 4) Search
- 5) Export
- 6) Ontoterminology KG & W3C

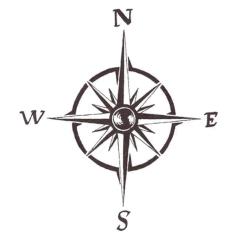

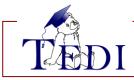

- 1) Theoretical Foundations
- 2) Methodology
- 3) Environment
- 4) Export
- An ontoterminology is a terminology whose conceptual system is a formal ontology
- A term is a verbal designation of a concept
- A concept is a unique combination of essential characteristics
- A concept is a <u>set of essential characteristics</u> enough <u>stable</u>
   to be named in a given natural language

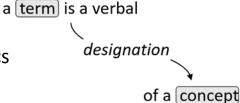

#### The <u>double dimension</u> of Terminology

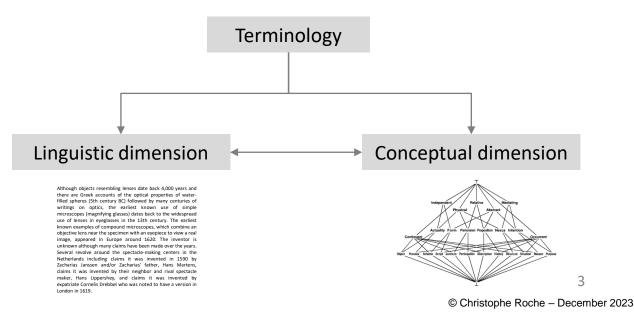

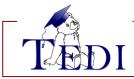

- 1) Theoretical Foundations
- 2) Methodology
- 3) Environment
- 4) Export

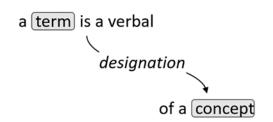

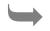

A concept is extra linguistic

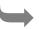

A concept name is not a term

A <u>term</u> is given when a <u>concept name</u> is <u>built</u> in such a way that by reading it we understand the <u>nature</u> of the objects subsumed by the concept.

The term "chair" denotes the concept whose name is <Seat for one person with feet with back without arms>

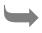

Definition of concept in a Formal language

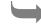

Definition of term in Natural Language

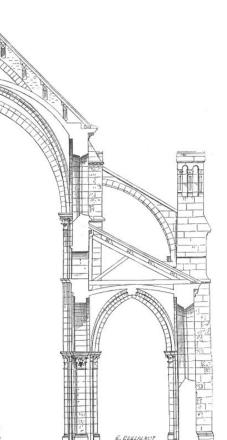

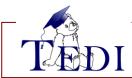

- 1) Theoretical Foundations
- 2) Methodology
- 3) Environment
- 4) Export

#### Conceptual dimension

 A <u>concept</u> is defined as a <u>unique combination</u> of <u>essential characteristics</u>

> <Seat for one person> ::= <Seat> + /one person/ <Seat with feet> ::= <Seat> + /with feet/ <Seat with back> ::= <Seat> + /with back/ etc.

An essential characteristic is a characteristic such as, if removed from the object, the object is no longer what it is.

#### Writing conventions:

- concepts are written between chevrons and start with a capital letter
   e.g. <Seat with feet>
- differences are written between slashes and start with a lower case letter e.g. /with feet/
- terms are written between double quote and start with a lower case letter e.g. "chair"

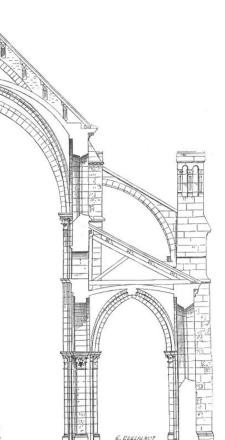

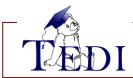

- 1) Theoretical Foundations
- 2) Methodology
- 3) Environment
- 4) Export

#### Conceptual dimension

 A <u>concept</u> is defined as a <u>unique combination</u> of <u>essential characteristics</u>

```
<Seat for one person> ::= <Seat> + /one person/
<Seat with feet> ::= <Seat> + /with feet/
<Seat with back> ::= <Seat> + /with back/
etc.
```

 Essential characteristics are structured into <u>axes of analysis</u> and are <u>exclusive</u> each other

```
Back = { /with back/ /without back/ }
Feet = { /with feet/ /without feet/}
etc.
```

an essential characteristic <u>defines</u> and <u>divides</u> concepts

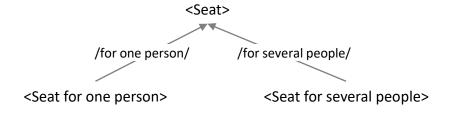

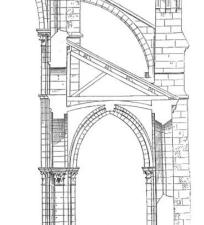

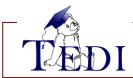

- 1) Theoretical Foundations
- 2) Methodology
- 3) Environment
- 4) Export

#### Conceptual dimension

 A concept is defined as a unique combination of essential characteristics

```
<Seat for one person> ::= <Seat> + /one person/
<Seat with feet> ::= <Seat> + /with feet/
<Seat with back> ::= <Seat> + /with back/
etc.
```

 Essential characteristics are structured into axes of analysis and are exclusive each other

```
Back = { /with back/ /without back/ }
Feet = { /with feet/ /without feet/}
etc.
```

Multiple hierarchy => multiple inheritance

```
<Seat for one person with feet with back without arm>
is-a <Seat for one person>
is-a <Seat with feet>
is-a <Seat with back>
etc.
```

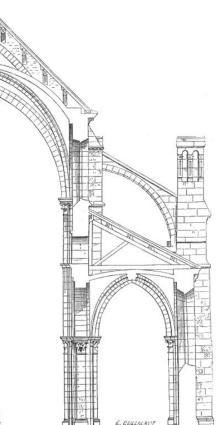

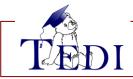

- 1) Theoretical Foundations
- 2) Methodology
- 3) Environment
- 4) Export

#### Linguistic dimension

- Multi-lingual terminology
- Linguistic diversity
- Ontology shared by different terminologies
- Aristotelian definition in natural language (genus and specific difference) based on the formal definition

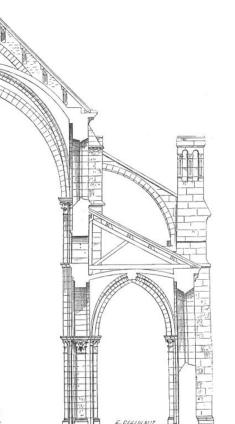

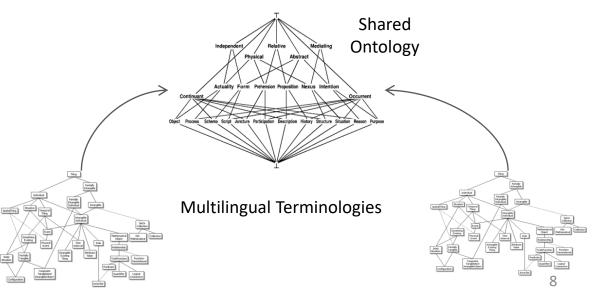

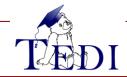

Ontoterm

## (1) Theoretical Foundations

- 1) Theoretical Foundations
- 2) Methodology
- 3) Environment
- 4) Export

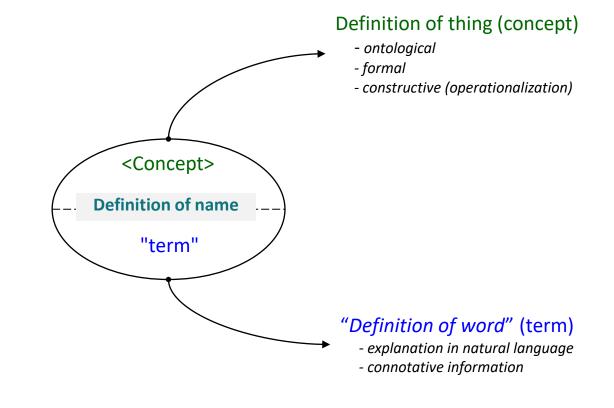

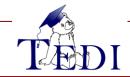

- 1) Theoretical Foundations
- 2) Methodology
- 3) Environment
- 4) Export
- From formal definition of concept definition of term in natural language

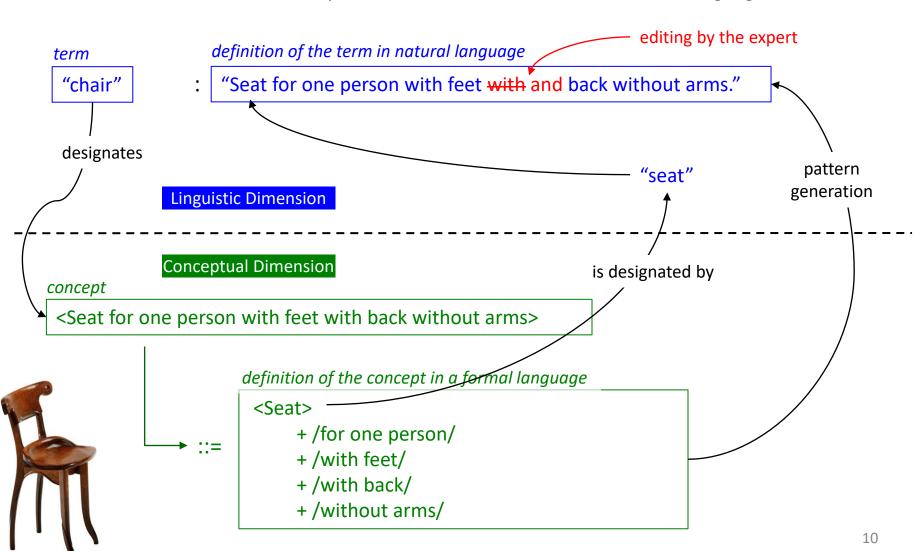

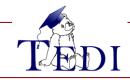

- 1) Theoretical Foundations
- 2) Methodology
- 3) Environment
- 4) Export

Ontoterminology <u>standardizes</u> the only thing that can be standardized, namely <u>knowledge of the field</u>, and <u>preserves</u> what must be preserved, namely <u>linguistic diversity</u>

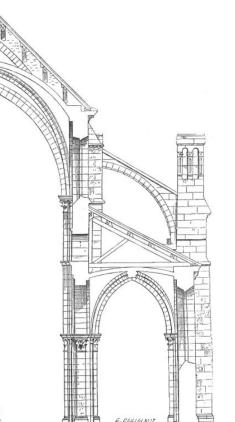

If a <u>conceptualization</u> is <u>worded</u> in <u>natural language</u>, it is <u>defined</u> in a <u>formal language</u> <u>guided</u> by <u>epistemological principles</u>

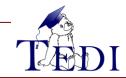

#### (2) A Term-Guided Methodology

- 1) Theoretical Foundations
- 2) Methodology
- 3) Environment
- 4) Export
- Experts are guided by <u>Tedi</u> which proposes <u>only valid information</u> at each step

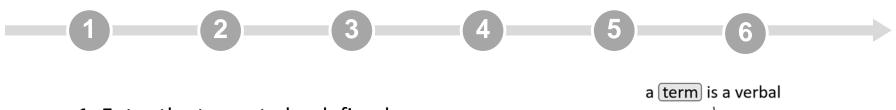

1: Enter the terms to be defined

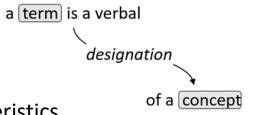

2: Identify the axes of analysis and their essential characteristics

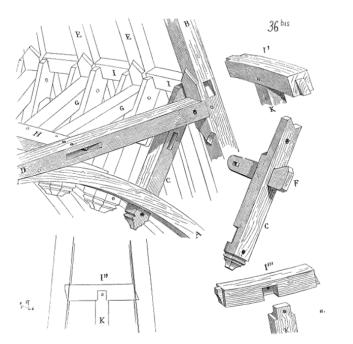

- 3: Select the set of characteristics denoted by the term
- **4**: Create the concept if it does not exist
- 5: Update the concept system if necessary
- **6**: Complete the linguistic dimension

## **AN Example: The Ontoterminology of Seats**

| Objects | Concepts                                                                      | for one person | several<br>people | with feet | without<br>feet | with back | without<br>back | with arms | without<br>arms | Designations<br>(English) | Designations<br>(French) |
|---------|-------------------------------------------------------------------------------|----------------|-------------------|-----------|-----------------|-----------|-----------------|-----------|-----------------|---------------------------|--------------------------|
|         | <seat 1="" arms="" back="" feet="" person="" with="" without=""></seat>       | Х              |                   | Х         |                 | Х         |                 |           | Х               | "chair"                   | "chaise"                 |
|         | <seat 1="" arms="" back="" feet="" person="" with=""></seat>                  | Х              |                   | Х         |                 | Х         |                 | Х         |                 | "armchair"                | "fauteuil"               |
| A       | <seat 1="" arms="" back="" feet="" person="" with="" without=""></seat>       | Х              |                   | Х         |                 |           | X               |           | Х               | "stool"                   | "tabouret"               |
|         | <seat arms="" back="" feet="" people="" several="" with=""></seat>            |                | Х                 | Х         |                 | Х         |                 | Х         |                 | "couch"                   | "canapé"                 |
|         | <seat arms="" back="" feet="" people="" several="" with="" without=""></seat> |                | Х                 | Х         |                 |           | Х               |           | Х               | "bench"                   | "banc"                   |

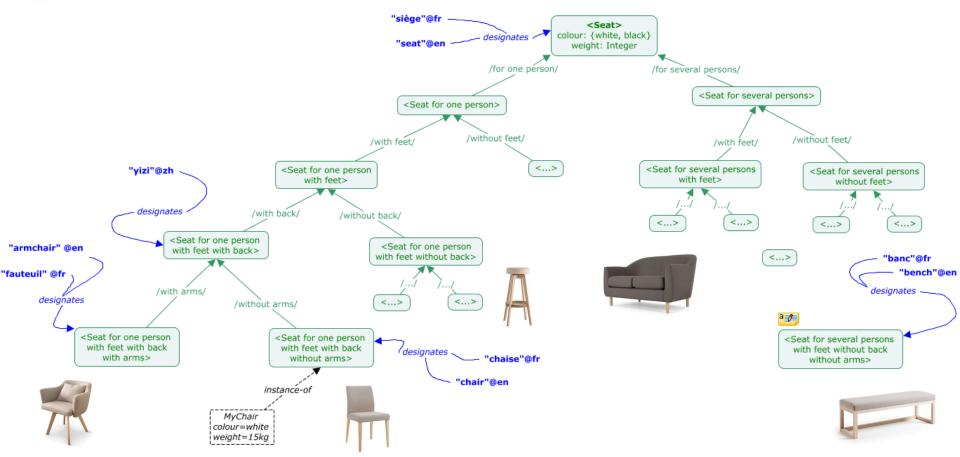

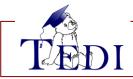

- 1) Theoretical Foundations
- 2) Methodology
- 3) Environment
- 4) Export

#### Opening a session

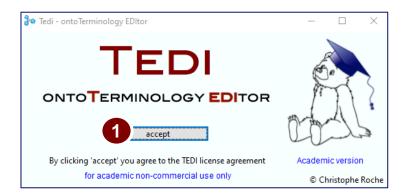

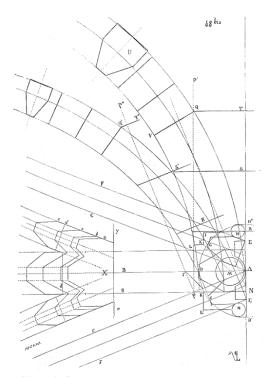

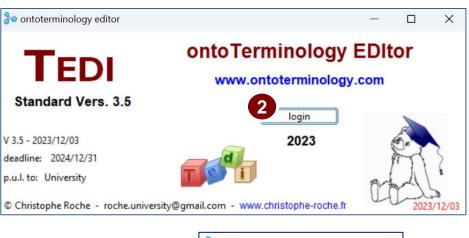

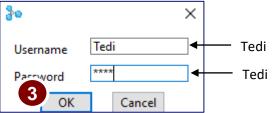

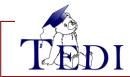

- 1) Theoretical Foundations
- 2) Methodology
- 3) Environment
- 4) Export

#### Launcher

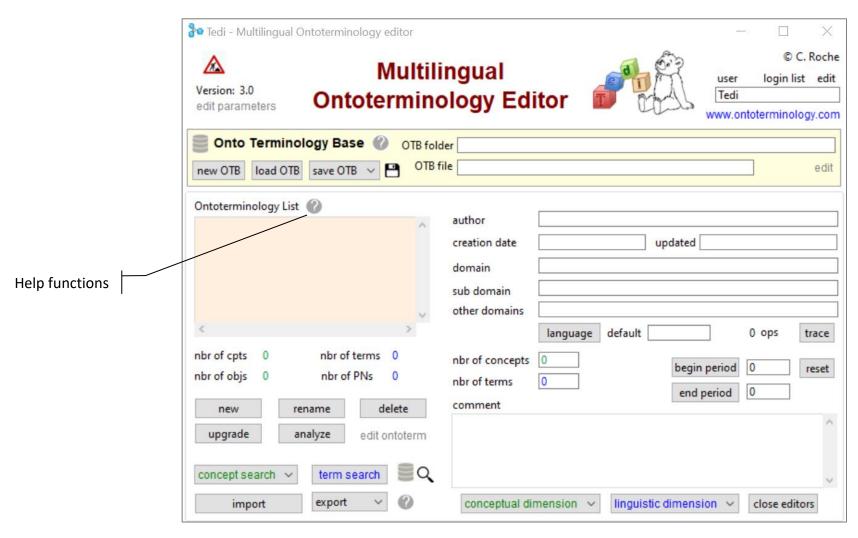

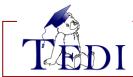

- 1) Theoretical Foundations
- 2) Methodology
- 3) Environment
- 4) Export

■ Load an existing OTB o Create a new OTB (OntoTerminology Base)

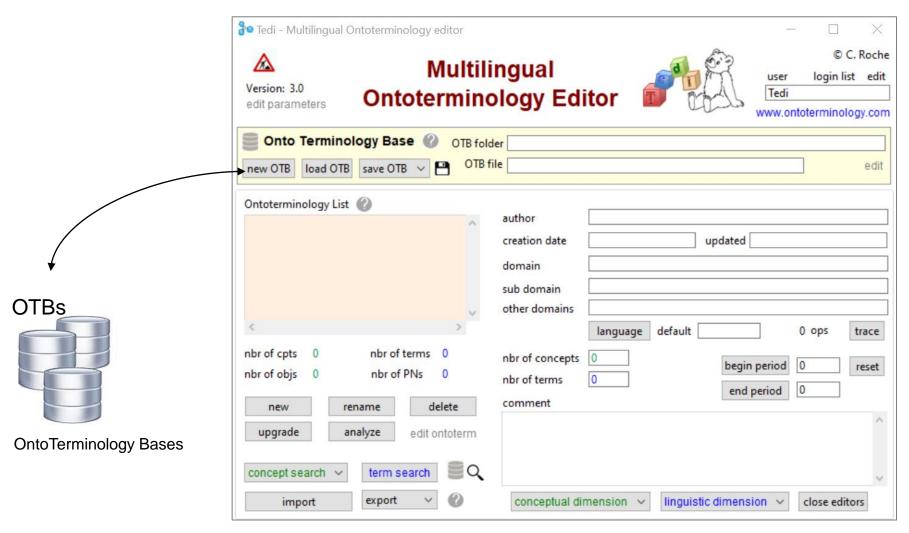

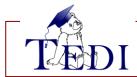

- 1) Theoretical Foundations
- 2) Methodology
- 3) Environment
- 4) Export

#### Create a new Ontoterminology

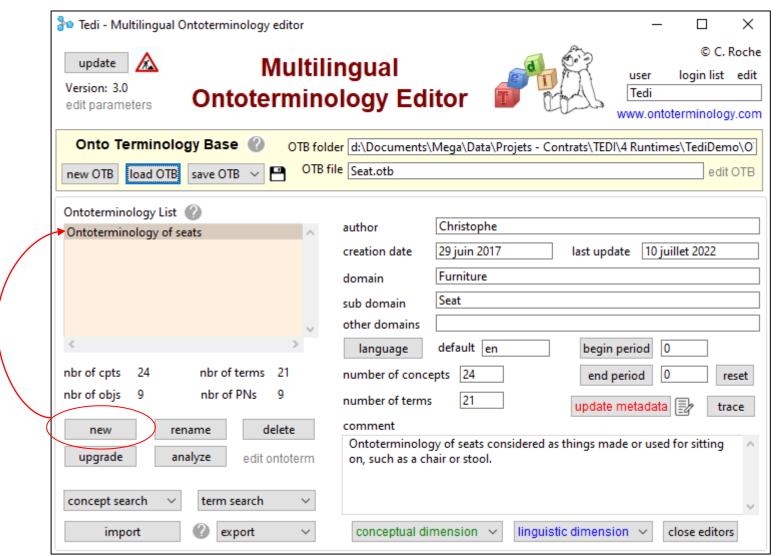

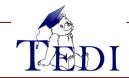

- Theoretical Foundations
- 2) Methodology
- 3) Environment
- 4) Export

#### Launcher

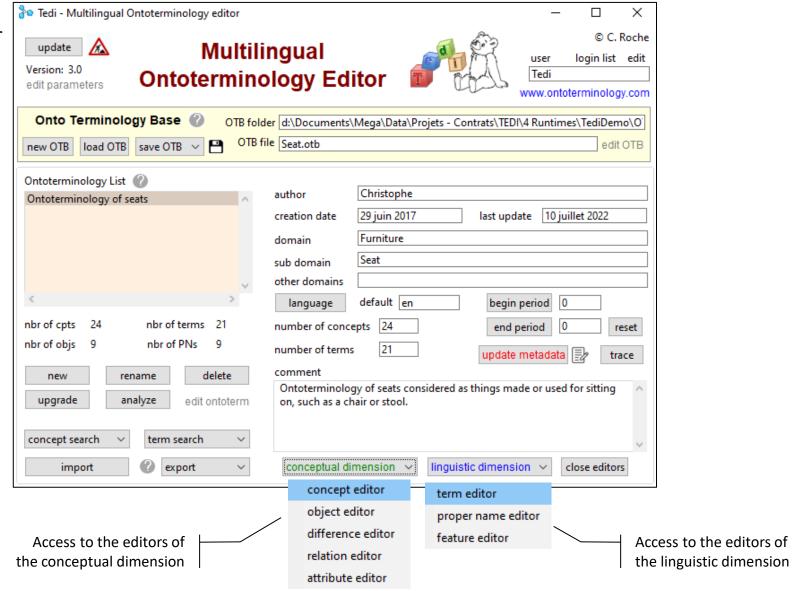

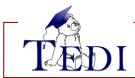

- 1) Theoretical Foundations
- 2) Methodology
- 3) Environment
- 4) Export

 A set of <u>dedicated editors</u> accessible from the Tedi Launcher

#### Term editor (Fr)

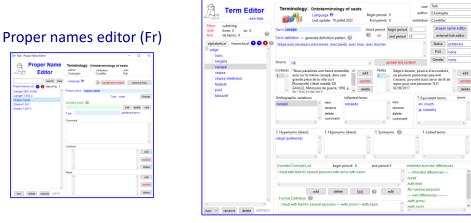

#### Proper names editor (En)

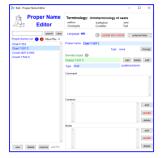

#### **Concept editor**

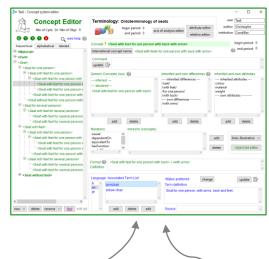

#### **Object editor**

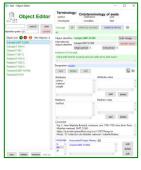

#### **Term Editor (En)**

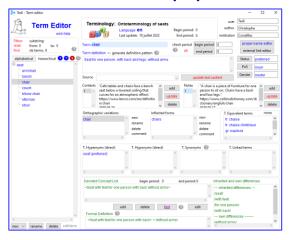

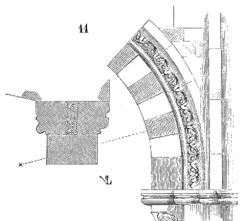

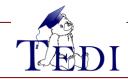

- 1) Theoretical Foundations
- 2) Methodology
- 3) Environment
- 4) Export

1 Enter the terms

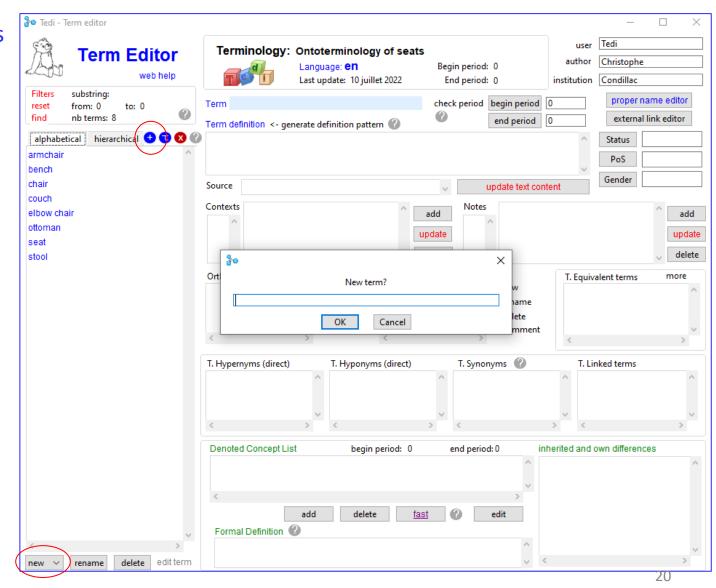

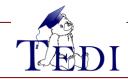

## (3) Environment: Concept Editor

- 1) Theoretical Foundations
- 2) Methodology
- 3) Environment
- 4) Export

2 Identify the Axes of Analysis and their essential characteristics

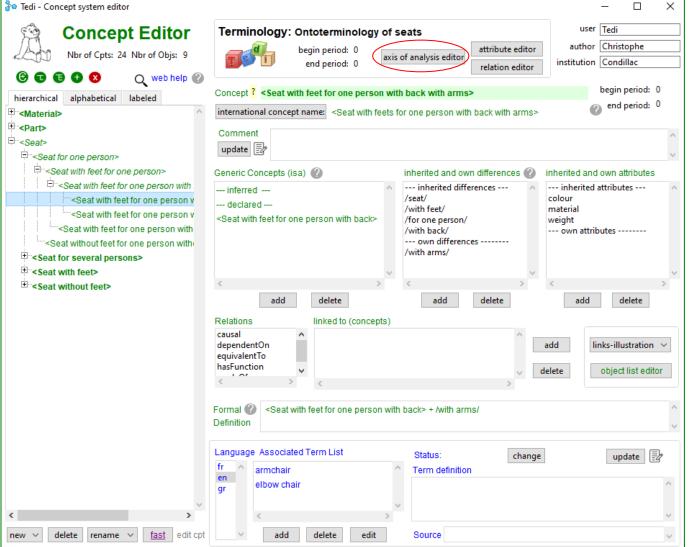

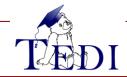

## (3) Environment: Axis of Analysis Editor

- 1) Theoretical Foundations
- 2) Methodology
- 3) Environment
- 4) Export

2 Identify the Axes of Analysis and their essential characteristics

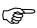

Looking for differences between objects

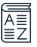

an essential characteristic is called "difference" in Tedi

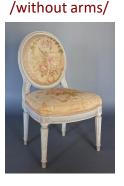

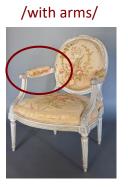

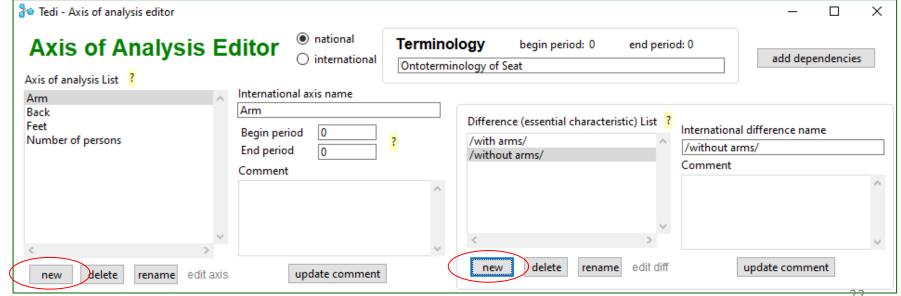

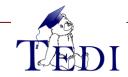

- Theoretical Foundations
- 2) Methodology
- 3) Environment
- 4) Export

Select the set of characteristics denoted by a term

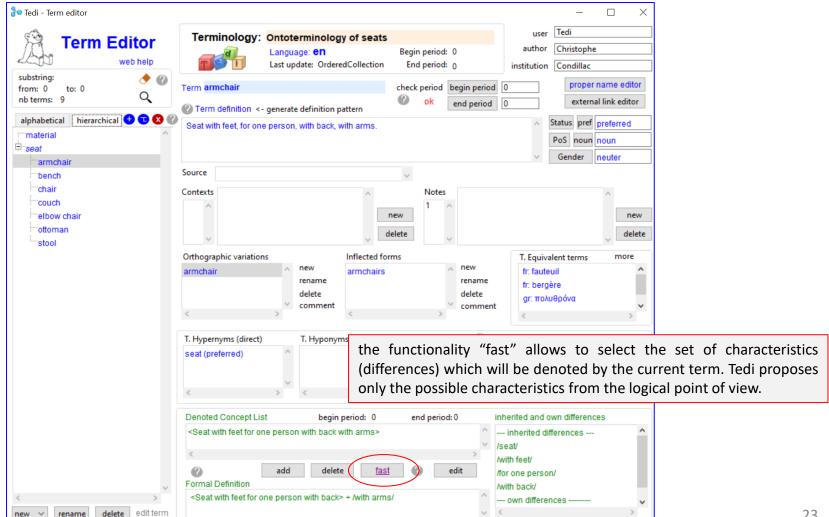

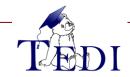

- ) Theoretical Foundations
- 2) Methodology
- 3) Environment
- 4) Export

3 Select the set of characteristics denoted by a term

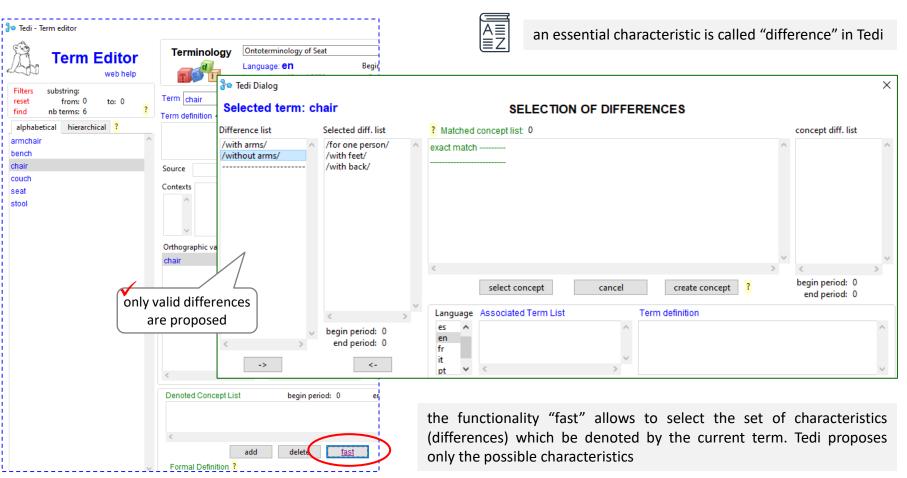

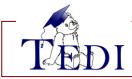

- 1) Theoretical Foundations
- 2) Methodology
- 3) Environment
- 4) Export

- Connecting Terms and Concepts
  - Terms are known to experts
  - A term denotes a set of essential characteristics stable enough to have a name in a given natural language

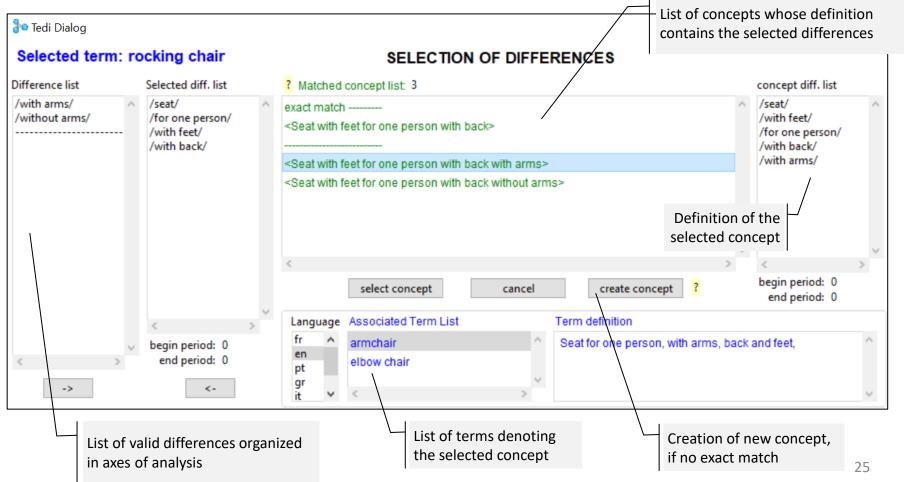

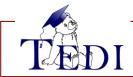

- 1) Theoretical Foundations
- 2) Methodology
- 3) Environment
- 4) Export

# 4 Create the concept if it does not exist

Each concept belongs to a category. Create a new one if necessary

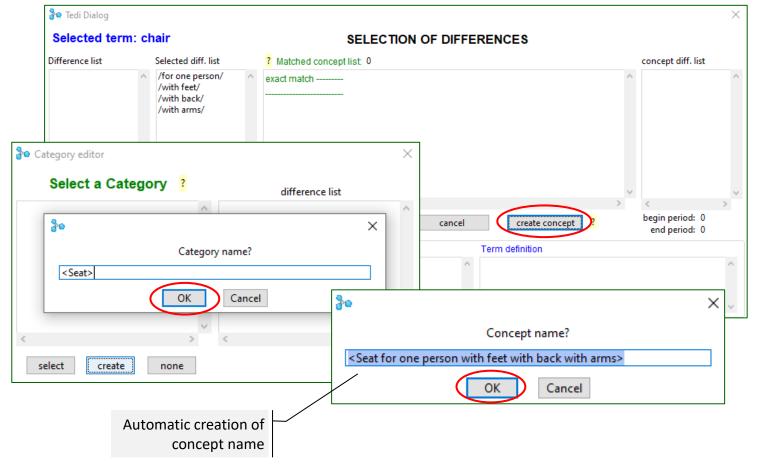

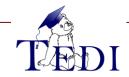

## (3) Environment: Concept Editor

- 1) Theoretical Foundations
- 2) Methodology
- 3) Environment
- 4) Export

5 Update the conceptual system is necessary

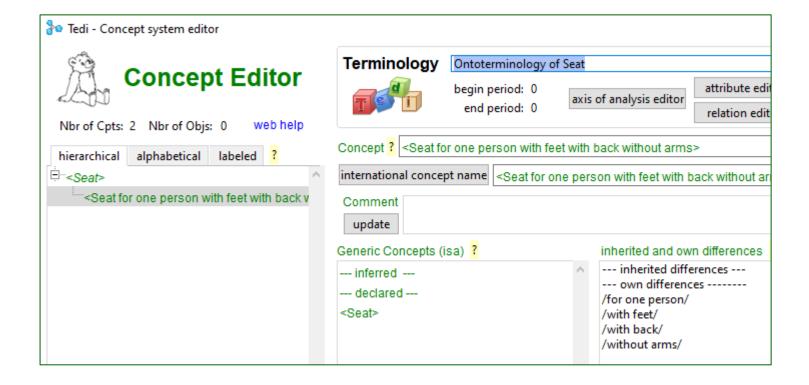

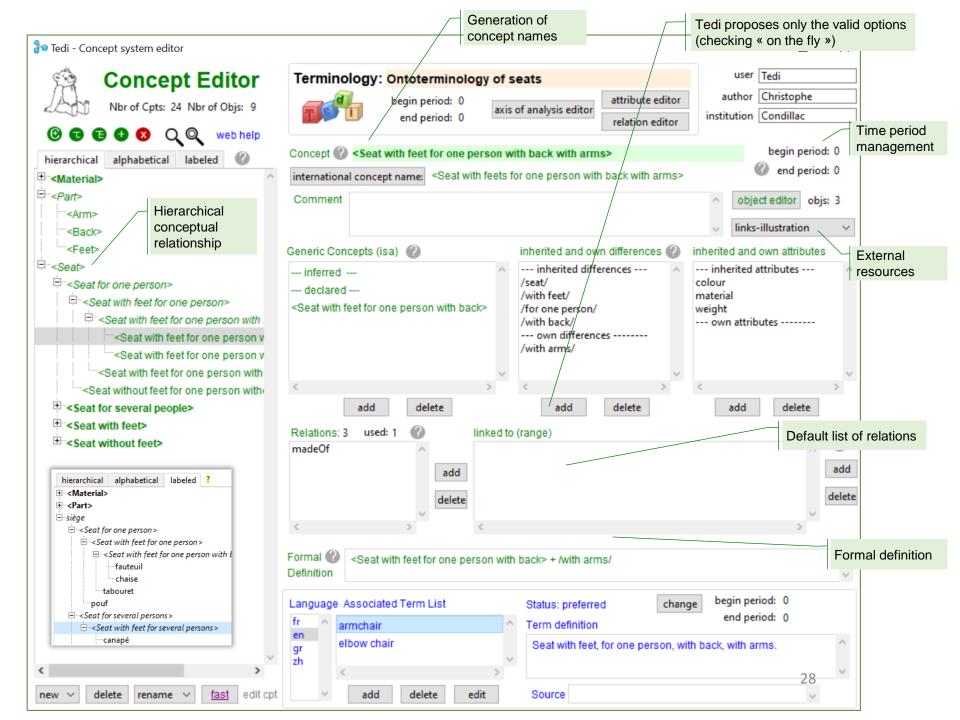

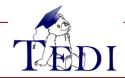

- 1) Theoretical Foundations
- 2) Methodology
- 3) Environment
- 4) Export

6 Complete the linguistic dimension

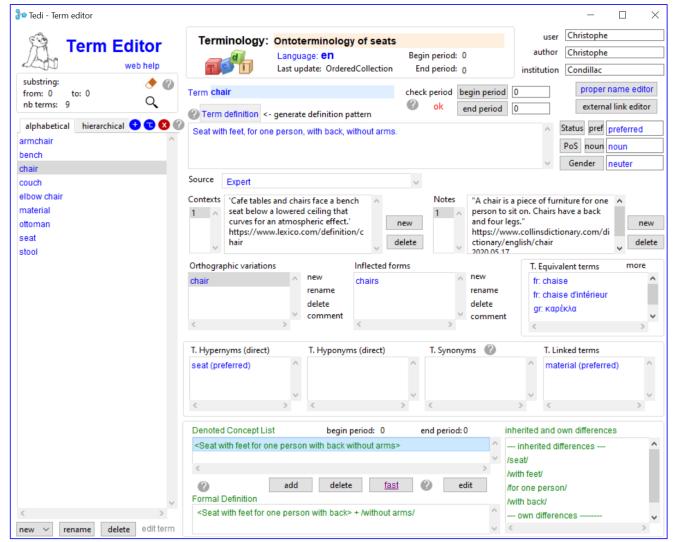

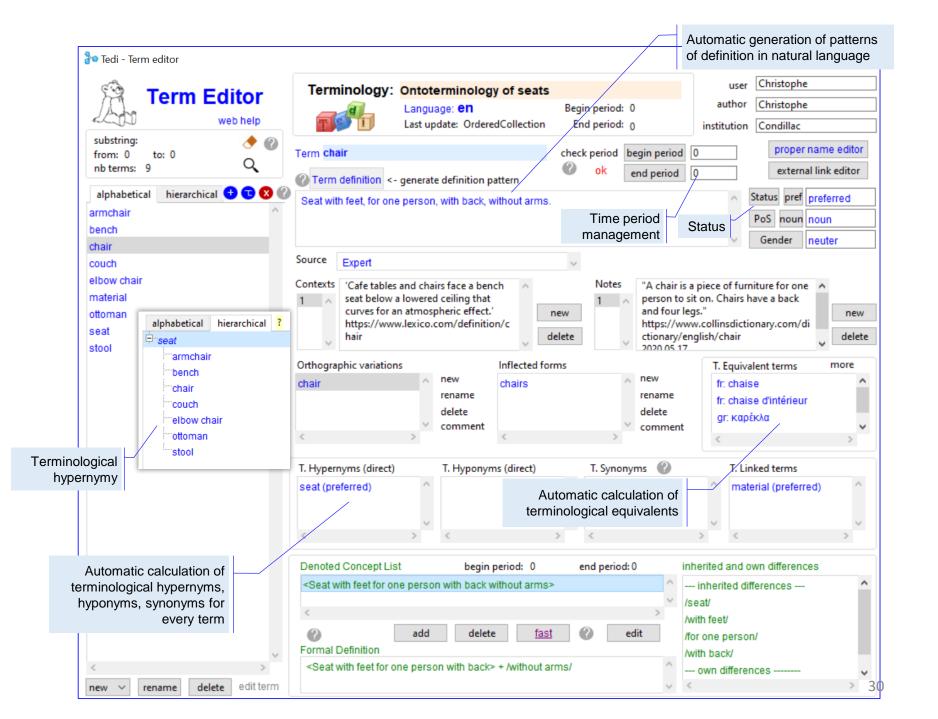

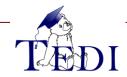

- 1) Theoretical Foundations
- 2) Methodology
- 3) Environment
- 4) Export

6 Complete the linguistic dimension

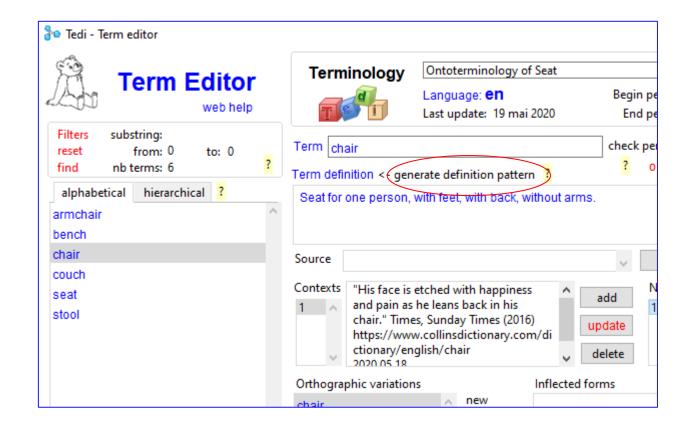

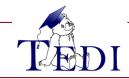

- L) Theoretical Foundations
- 2) Methodology
  - 3) Environment
  - 4) Export

#### Generation of definition pattern in natural language

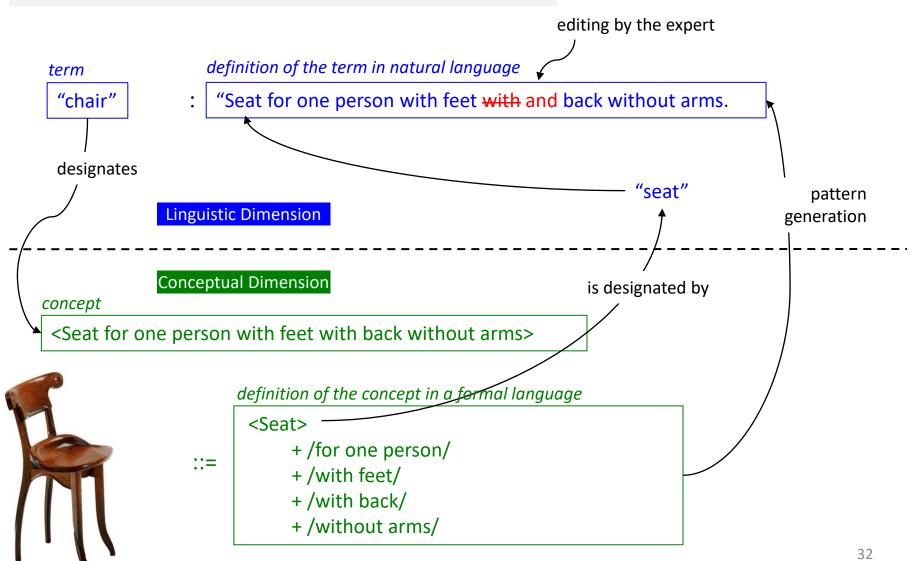

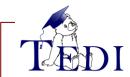

#### (4) Search

- 1) Theoretical Foundations
- 2) Methodology
- 3) Environment
- 4) Export

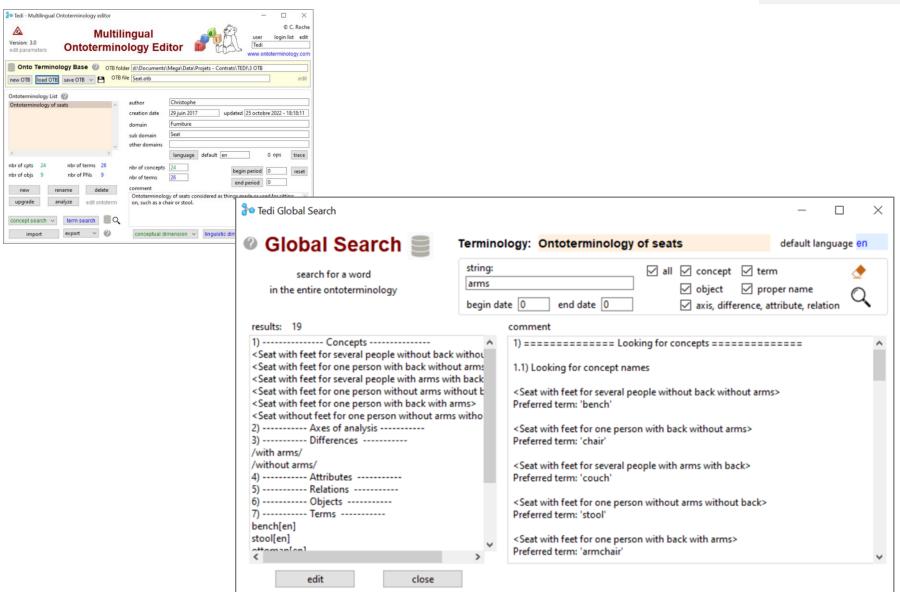

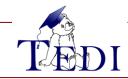

## (5) Interchange Formats

- ) Theoretical Foundations
- 2) Methodology
- 3) Environment
- 4) Export

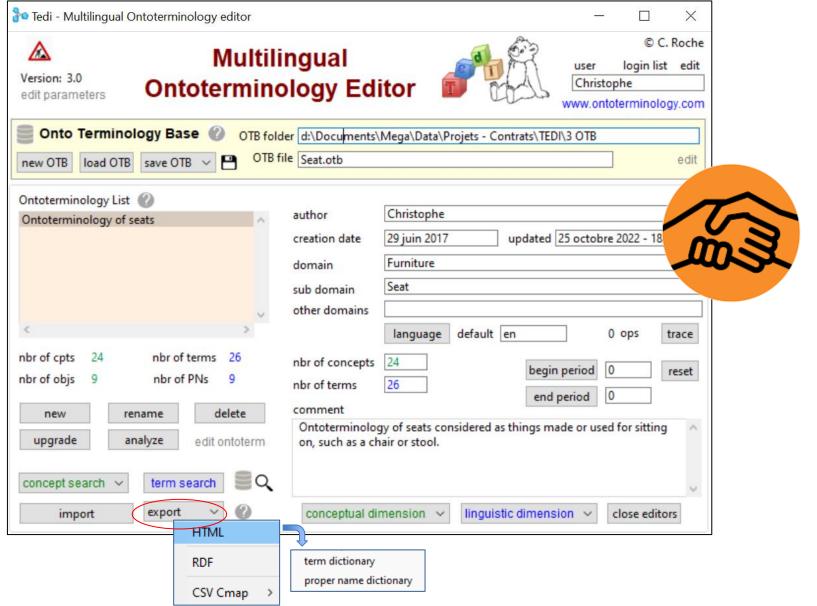

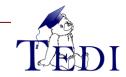

## (5) Export: HTML

- 1) Theoretical Foundations
- 2) Methodology
- 3) Environment
- 4) Export

#### Term Dictionary on "Ontoterminology of seats" (en)

TEDI Version: 3.5 - Date: 4 décembre 2023 - Time: 15:24:44 - www.ontoterminology.com/tedi

search:

armchair

bench

chair

couch elbow chair

material

ottoman

seat stool chair

**Definition**: Seat with feet, for one person, with back, without arms.

Status: preferred Source: Expert Context(s):

1) 'Cafe tables and chairs face a bench seat below a lowered ceiling that curves for an atmospheric effect.' https://www.lexico.com/definition/chair

Note(s):

2020 05 17

1) "A chair is a piece of furniture for one person to sit on. Chairs have a back and four legs." https://www.collinsdictionary.com/dictionary/english/chair

Equivalent(s):

- fr: chaise (preferred)
- fr: chaise d'intérieur (alternative)
- gr: καρέκλα (preferred)

Concept: <Seat with feet for one person with back without arms>

essential characteristic(s): /seat/, /with feet/, /for one person/, /with back/, /without arms/,

a kind of: <Seat with feet for one person with back>,

linked to: <Material>, <Part>,

rdfs:seeAlso https://fr.wikipedia.org/wiki/Chaise

skos:exactMatch http://vocab.getty.edu/page/aat/300037772

Web reference: Le grand salon de l'Impératrice au château de Fontainebleau du temps de l'impératrice Eugénie Illustration: Chaises estampillées Georges Jacob, grand cabinet du Dauphin, château de Versailles.

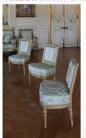

Objects of this type: 2

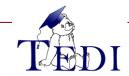

## (5) Export: HTML

- 1) Theoretical Foundations
- 2) Methodology
- 3) Environment
- 4) Export

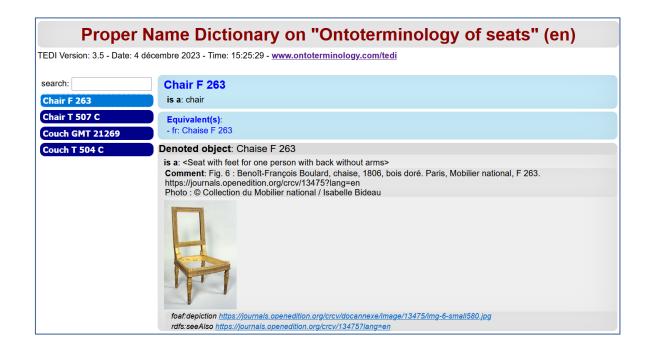

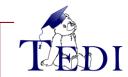

#### (5) Export: CSV

- 1) Theoretical Foundations
- 2) Methodology
- 3) Environment
- 4) Export

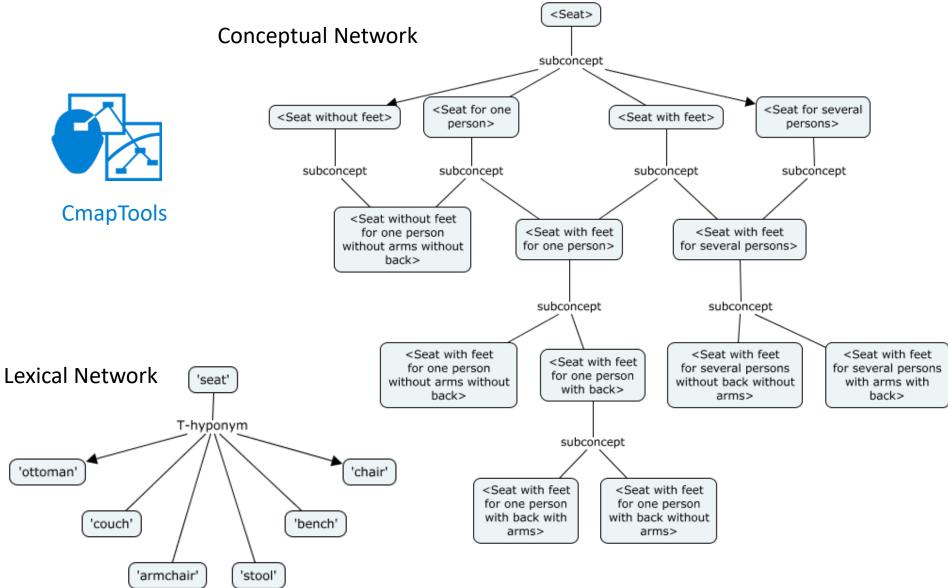

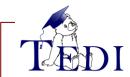

## (5) Export: RDF

- 1) Theoretical Foundations
- 2) Methodology
- 3) Environment
- 4) Export

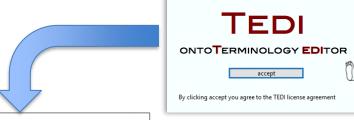

Page 1 Tedi - onto Terminology EDItor

```
Christophe Roche
<?xml version="1.0" encoding="utf-8"?>
<!-- Ontoterminology: Ontoterminology of seats -->
<!-- Author: Christophe -->
<!-- Creation date of ontoterminology: 29 juin 2017 -->
<!-- Export date: 25 mai 2020 time: 13:02:51 -->
<!-- Generated by Tedi version: 2.1 - http://christophe-roche.fr/tedi -->
                                                                                                    ______
<rdf:RDF xmlns="http://www.ontologia.fr/OTB/Seat#"
                                                                                                                  Core Vocabularies used for RDF Export
    xml:base="http://www.ontologia.fr/OTB/Seat"
                                                                                                    Concepts:
    xmlns:rdf="http://www.w3.org/1999/02/22-rdf-syntax-ns#"
                                                                                                     - owl:Class
                                                                                                                       - owl:DatatypeProperty
                                                                                                                                           - owl:Ontology
    xmlns:owl="http://www.w3.org/2002/07/owl#"

    owl:NamedIndividual

                                                                                                                      - owl:ObjectProperty
                                                                                                    Object Properties:
    xmlns:skos="http://www.w3.org/2004/02/skos/core#"
                                                                                                    - foaf:depiction - skos:altLabel
                                                                                                                                - skos:narrowMatch - owl:sameAs
    xmlns:foaf="http://xmlns.com/foaf/0.1/"
                                                                                                                - skos:broader
                                                                                                     - rdf:type
                                                                                                                                - skos:note
    xmlns:dc="http://purl.org/dc/elements/1.1/"
                                                                                                     - rdfs:comment - skos:broadMatch
                                                                                                                               - skos:prefLabel
                                                                                                     - rdfs:label
                                                                                                                - skos:closeMatch
                                                                                                                               - skos:related
    xmlns:xml="http://www.w3.org/XML/1998/namespace"
                                                                                                     - rdfs:seeAlso

    skos:definition

                                                                                                                               - skos:relatedMatch
    xmlns:xsd="http://www.w3.org/2001/XMLSchema#"

    rdfs:subClassOf - skos:exactMatch - skos:scopeNote

    xmlns:rdfs="http://www.w3.org/2000/01/rdf-schema#"
                                                                                                    _____
                                                                                                             Ontoterminology Vocabularies used for RDF Export
    xmlns:vs="http://www.w3.org/2003/06/sw-vocab-status/ns#"
    xmlns:vann="http://purl.org/vocab/vann/">
                                                                                                    Concepts:
    <owl:Ontology rdf:about="http://www.ontologia.fr/OTB/Seat.rdf">
                                                                                                     - otv:Concept
                                                                                                                - otv:Term

    otv:Ontology

    otv:Object

                                                                                                                 - otv:ProperName
         <dc:title>Ontoterminology of seats</dc:title>
                                                                                                    Object Properties:
         <dc:description>Ontoterminology of seats considered as things made or used for
                                                                                                                - otv:language
                                                                                                                            - otv:denotedByTerm - otv:denotedConcept
         on, such as a chair or stool.</dc:description>
                                                                                                     - otv:properName - otv:status
                                                                                                                             - otv:denotedByProperName
                                                                                                     ______
         <dc:issued rdf:datatype="http://www.w3.org/2001/XMLSchema#date">2017-6-29</dc</pre>
                                                                                                                    Server: update the file: .htaccess
         <dc:modified rdf:datatype="http://www.w3.org/2001/XMLSchema#date">2020-5-25</d</pre>
         <dc:creator>Christophe Roche</dc:creator>
                                                                                                    # Turn off MultiViews
                                                                                                    Options - MultiViews
         <dc:publisher>Condillac</dc:publisher>
                                                                                                    # Directive to ensure *.rdf files served as appropriate content type,
    </owl:Ontology>
                                                                                                    # if not present in main apache config
                                                                                                    AddType application/rdf+xml .rdf
                                                                                                    # Rewrite engine setup
    <!-- Object Properties: -->
                                                                                                    RewriteEngine On
                                                                                                    RewriteBase / OTB
    <owl:ObjectProperty rdf:about="#hasPart">
                                                                                                    # Rewrite rule to serve RDF/XML content from the vocabulary URI
                                                                                                    RewriteRule ^krater$ krater.rdf
         <owl:inverseOf rdf:resource="#partOf"/>
                                                                                                    RewriteRule ^Siege$ Siege.rdf
         <rdfs:domain rdf:resource="http://www.w3.org/2002/07/owl#Thing"/>
         <rdfs:range rdf:resource="http://www.w3.org/2002/07/owl#Thing"/>
    </owl:ObjectProperty>
```

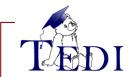

#### (5) Export: RDF

- 1) Theoretical Foundations
- 2) Methodology
- 3) Environment
- 4) Export

#### Concept

```
<owl:Class rdf:about="#Seat with feet for one person with back without arms">
       <skos:prefLabel xml:lang="fr">chaise</skos:prefLabel>
       <skos:definition xml:lang="fr">Siège avec dossier, pour une personne, avec pieds, sans bras.
       <skos:note xml:lang="fr">Siège à dossier et généralement sans bras. Source : TLFi 31052017</skos:note>
       <skos:example xml:lang="fr">"Les cafés à l'entour avaient depuis longtemps couché sur leurs tables de marbre leurs
       chaises tendrement rabotées par des derrières peu soucieux de voyages. QUENEAU, Pierrot mon ami, 1942, p. 199." Source
        : TLFi 31052017</skos:example>
       <skos:altLabel xml:lang="fr">chaise d'intérieur</skos:altLabel>
       <skos:definition xml:lang="fr">Siège avec dossier, pour une personne, avec pieds, sans bras.
       <skos:prefLabel xml:lang="en">chair</skos:prefLabel>
       <skos:definition xml:lang="en">Seat for one person, with back and legs, without arms.
       <skos:note xml:lang="en">"A chair is a piece of furniture for one person to sit on. Chairs have a back and four legs."
https:www.collinsdictionary.comdictionaryenglishchair
2020 05 17</skos:note>
       <skos:example xml:lang="en">'Cafe tables and chairs face a bench seat below a lowered ceiling that curves for an
       atmospheric effect.'
https:www.lexico.comendefinitionchair
2020 05 25</skos:example>
       <skos:prefLabel xml:lang="gr">καρέκλα</skos:prefLabel>
       <skos:definition xml:lang="gr">Κάθισμα για ένα άτομο, χωρίς μπράτσα, με πλάτη και πόδια. </skos:definition>
       <skos:broader rdf:resource="#Seat with feet for one person with back"/>
       <rdfs:subClassOf rdf:resource="#Seat with feet for one person with back"/>
       <rdfs:subClassOf rdf:resource="#without arms"/>
       <rdfs:subClassOf>
           <owl:Restriction>
               <owl:onProperty rdf:resource="hasPart"/>
               <owl:someValuesFrom rdf:resource="#Back"/>
           </owl:Restriction>
       </rdfs:subClassOf>
       <foaf:depiction rdf:resource="https://upload.wikimedia.org/wikipedia/commons/thumb/e/e0/Ch%C3%A2teau de Versailles%2C a
       ppartement du Dauphin%2C grand cabinet du Dauphin%2C chaises.jpg/800px-Ch%C3%A2teau de Versailles%2C appartement du Dau
       phin%2C grand cabinet du Dauphin%2C chaises.jpg"/>
       <skos:exactMatch rdf:resource="http://vocab.getty.edu/page/aat/300037772"/>
       <rdfs:seeAlso rdf:resource="https://fr.wikipedia.org/wiki/Chaise"/>
    </owl:Class>
```

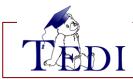

## (5) Export: RDF

- 1) Theoretical Foundations
- 2) Methodology
- 3) Environment
- 4) Export

#### Individual

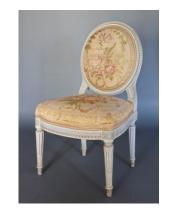

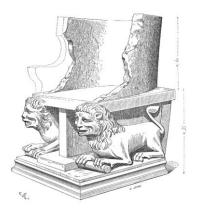

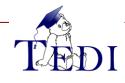

# I (6) Ontoterminology and W3C

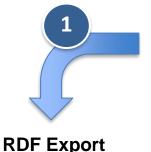

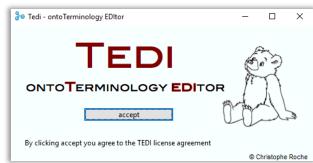

#### http://ontologia.fr/OTB/seat.rdf

```
<?xml version="1.0" encoding="utf-8"?>
<!-- Ontoterminology: Ontoterminology of seats -->
<!-- Author: Christophe -->
<!-- Creation date of ontoterminology: 29 juin 2017 -->
<!-- Export date: 25 mai 2020 time: 13:02:51 -->
<!-- Generated by Tedi version: 2.1 - http://christophe-roche.fr/tedi -->
<rdf:RDF xmlns="http://www.ontologia.fr/OTB/Seat#"
    xml:base="http://www.ontologia.fr/OTB/Seat"
    xmlns:rdf="http://www.w3.org/1999/02/22-rdf-syntax-ns#"
    xmlns:owl="http://www.w3.org/2002/07/owl#"
    xmlns:skos="http://www.w3.org/2004/02/skos/core#"
    xmlns:foaf="http://xmlns.com/foaf/0.1/"
    xmlns:dc="http://purl.org/dc/elements/1.1/"
    xmlns:xml="http://www.w3.org/XML/1998/namespace"
    xmlns:xsd="http://www.w3.org/2001/XMLSchema#"
    xmlns:rdfs="http://www.w3.org/2000/01/rdf-schema#"
    xmlns:vs="http://www.w3.org/2003/06/sw-vocab-status/ns#"
    xmlns:vann="http://purl.org/vocab/vann/">
    <owl:Ontology rdf:about="http://www.ontologia.fr/OTB/Seat.rdf">
        <dc:title>Ontoterminology of seats</dc:title>
        <dc:description>Ontoterminology of seats considered as things made or used for sitting
        on, such as a chair or stool.</dc:description>
        <dc:issued rdf:datatype="http://www.w3.org/2001/XMLSchema#date">2017-6-29</dc:issued>
        <dc:modified rdf:datatype="http://www.w3.org/2001/XMLSchema#date">2020-5-25</dc:modified>
        <dc:creator>Christophe Roche</dc:creator>
        <dc:publisher>Condillac</dc:publisher>
    </owl:Ontology>
    <!-- Object Properties: -->
    <owl:ObjectProperty rdf:about="#hasPart">
        <owl:inverseOf rdf:resource="#partOf"/>
        <rdfs:domain rdf:resource="http://www.w3.org/2002/07/owl#Thing"/>
        <rdfs:range rdf:resource="http://www.w3.org/2002/07/owl#Thing"/>
    </owl:ObjectProperty>
```

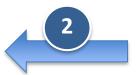

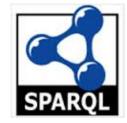

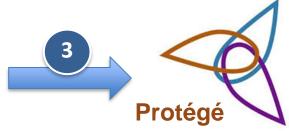

## **Querying in SPARQL**

http://demo.openlinksw.com/sparql

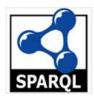

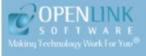

## OpenLink Virtuoso SPARQL Query Editor

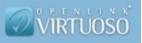

ORDER BY ?name LIMIT 100

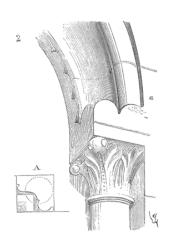

| name          | definition                                                                                                    |  |  |  |  |  |
|---------------|----------------------------------------------------------------------------------------------------|--|--|--|--|--|
| "armchair"@en | "Seat for one person, with arms, back and feet, "@en                                                                                                    |  |  |  |  |  |
| "bench"@en    | "Seat without back or arms, for more than one persons, with feet, "@en                                                                                     |  |  |  |  |  |
| "chair"@en    | "Seat for one person, with back and legs, without arms."@en                                                                                                |  |  |  |  |  |
| "couch"@en    | "Seat formore than one people, with arms, back and feet. "@en                                                                                              |  |  |  |  |  |
| "ottoman"@en  | "Seat without back or armrsets, for one person, without feet, which usually serves as foot rest or box, with the seat part hinged onto the lower part."@en |  |  |  |  |  |
| "seat"@en     | "Piece of furniture designed for seating on."@en                                                                                                    |  |  |  |  |  |
| "stool"@en    | "Seat for one person, with feet, wihout arm and back. "@en                                                                                                 |  |  |  |  |  |

## **Querying in SPARQL**

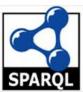

| label                 | type          | img                                                                             | -7 |
|-----------------------|---------------|---------------------------------------------------------------------------------|----|
| "Canapé GMT 21269"    | "couch"@en    | https://journals.openedition.org/crcv/docannexe/image/13475/img-3-small480.jpg  |    |
| "Canapé T 504 C"      | "couch"@en    | https://journals.openedition.org/crcv/docannexe/image/13475/img-10-small480.jpg |    |
| "Chaise F 263"        | "chair"@en    | https://journals.openedition.org/crcv/docannexe/image/13475/img-6-small580.jpg  |    |
| "Chaise T 507 C"      | "chair"@en    | https://journals.openedition.org/crcv/docannexe/image/13475/img-13-small480.jpg | -  |
| "Fauteuil F 914 C"    | "armchair"@en | https://journals.openedition.org/crcv/docannexe/image/13475/img-5.jpg           |    |
| "Fauteuil T 505 C"    | "armchair"@en | https://journals.openedition.org/crcv/docannexe/image/13475/img-11.jpg          |    |
| "Fauteuil T 506 C"    | "armchair"@en | https://journals.openedition.org/crcv/docannexe/image/13475/img-12.jpg          |    |
| "Tabouret GMT 1414/6" | "stool"@en    | https://journals.openedition.org/crcv/docannexe/image/13475/img-9-small480.jpg  |    |
| "Tabouret S 574"      | "stool"@en    | https://journals.openedition.org/crcv/docannexe/image/13475/img-7-small580.jpg  |    |

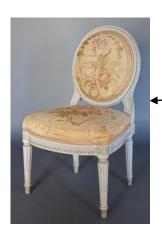

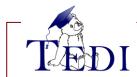

#### **Selected References**

#### Mind the Gap: Ontology Authoring for Humanists

C. Roche M. Papadopoulou. 1st International Workshop for Digital Humanities and their Social Analysis (WODHSA)- Episode V: The Styrian Autumn of Ontology, September 23-25, a Workshop hosted by Joint Ontology Workshops, Medical University of Graz (Austria), September 23-25, 2019

#### **Building ontology-based dictionaries for Greek material culture terms**

M. Papadopoulou & C. Roche. 1st International Workshop on Open Data and Ontologies for Cultural Heritage. Rome, Italy, June 3, 2019

# Twinning Classics and A.I.: Building the new generation of ontology-based lexicographical tools and resources for Humanists on the Semantic Web

M. Papadopoulou, C. Roche. In S. Krauwer, D. Fišer (eds.) – Twin Talks at DHN 2018 – Understanding Collaboration in Digital Humanities. Open access, University of Copenhagen, 5th March 2019

#### Ontologization of Terminology. A worked example from the domain of ancient Greek dress

M. Papadopoulou, C. Roche. AIDAinformazioni Journal, number 1-2/2018, volume XXXVI

#### Ontological definition - abstract

C.Roche. Handbook of Terminology, Volume 1, John Benjamins Publishing, 2015, pp.128-152

#### Ontoterminology: How to unify terminology and ontology into a single paradigm

C.Roche. LREC 2012, Eighth international conference on Language Resources and Evaluation, Istanbul (Turkey), 21-27 May 2012, pp. 2626-2630

# **Any Comments or Remarks?**

send an email to: <a href="mailto:roche.university@gmail.com">roche.university@gmail.com</a>

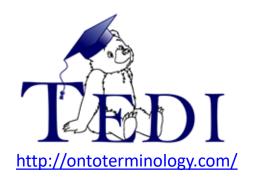